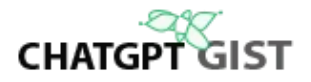

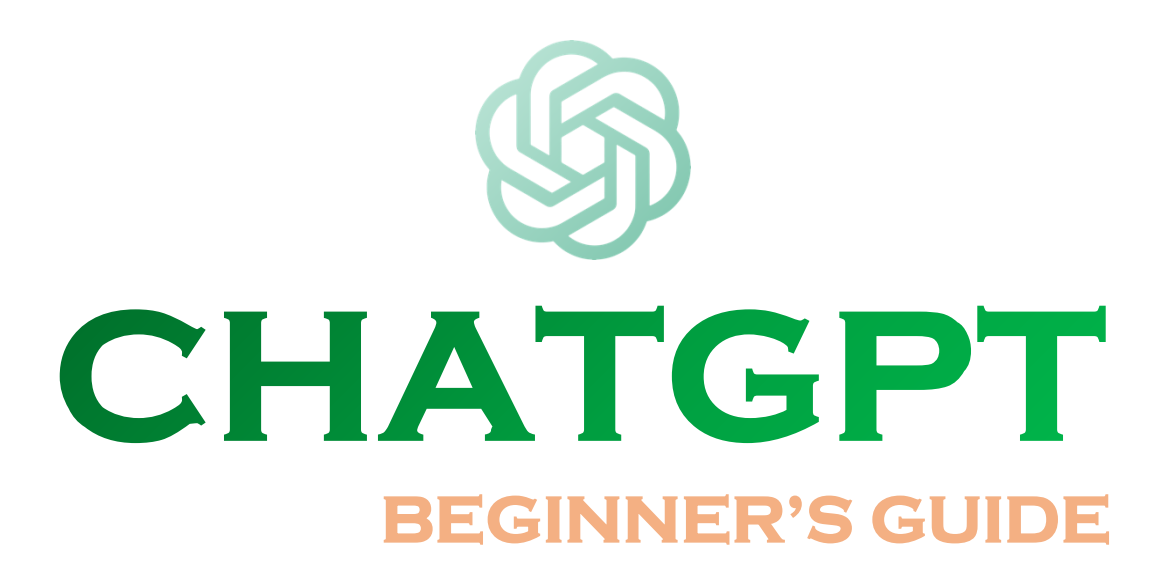

**BY: CHATGPTGIST.COM** 

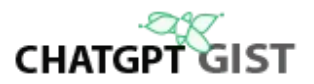

### **Table of Contents**

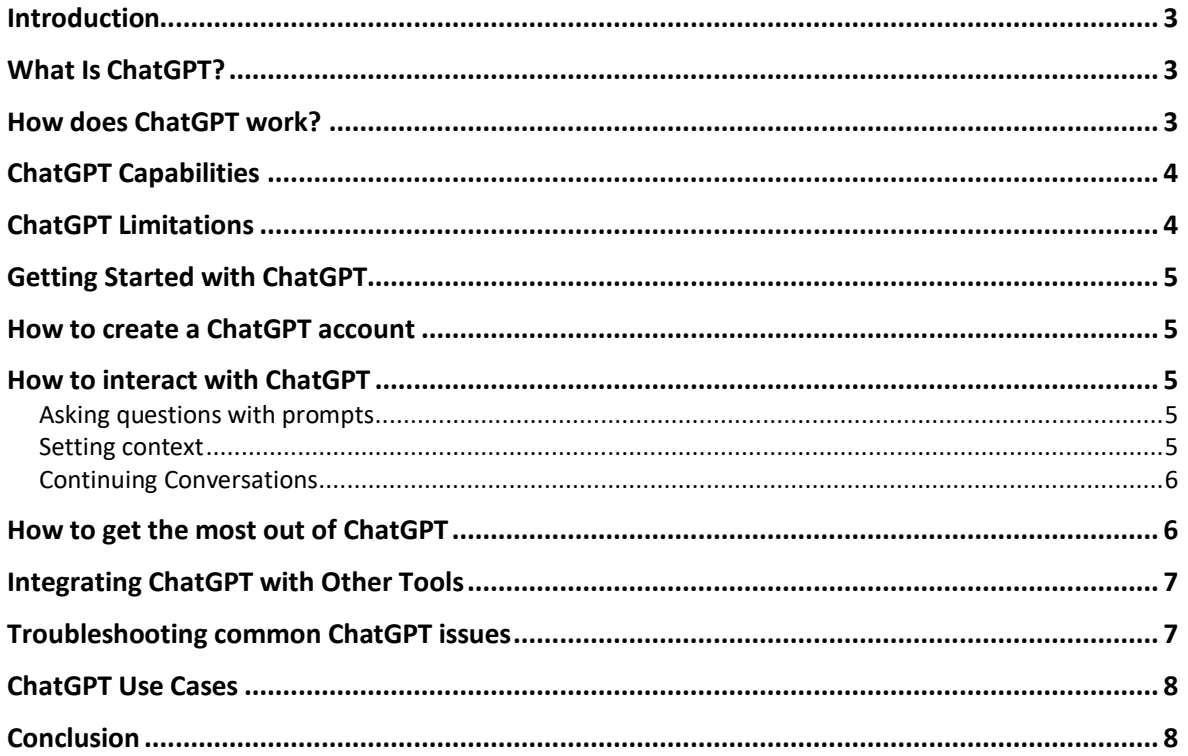

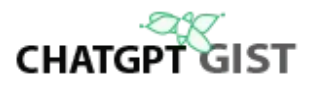

### <span id="page-2-0"></span>**Introduction**

ChatGPT is an artificial intelligence (AI) language model developed by OpenAI that has gained significant popularity in recent years. It is a powerful tool that uses machine learning to generate human-like responses to text prompts. ChatGPT is capable of answering questions, carrying out conversations, and generating written content such as essays and articles.

For beginners who are new to ChatGPT, learning how to use this technology effectively can be a daunting task. However, with the right guidance and resources, anyone can learn how to use ChatGPT to its full potential. This PDF prepared by ChatGPTGist.com aims to provide a detailed guide on ChatGPT for beginners and professionals who would like to learn what's new with ChatGPT, covering the features, foundations, and applications of this technology. The guide will explain the necessary skills required to use ChatGPT effectively, the different applications of ChatGPT, and ethical considerations related to its use.

Additionally, the guide will provide examples and step-by-step instructions to help beginners get started with ChatGPT.

# <span id="page-2-1"></span>**What Is ChatGPT?**

ChatGPT is an AI chatbot developed by OpenAI that uses Artificial Intelligence (AI) to conduct conversations with people. It is built on the structure of GPT-3, 3.5, GPT-4, and the GPT-4 Turbo. GPT stands for generative pre-trained transformer. ChatGPT is trained on a vast pool of texts and data accumulated from the internet in 2021 and prior. It was developed to mimic human writing to produce informative dialogue through its conversations with people.

# <span id="page-2-2"></span>**How does ChatGPT work?**

ChatGPT uses a deep learning model that employs a transformer architecture. The transformer architecture is a neural network that processes sequential data, such as text, by generating and attending to different parts of the input text. The transformer architecture has been used in many natural language processing tasks, including language translation, language modelling, and question-answering systems.

<span id="page-2-3"></span>ChatGPT is trained on a large corpus of text data using a technique called unsupervised learning. This means that the training data does not have any explicit labels or annotations. Instead, the model learns to predict the next word in a sentence based on the previous words. This process is repeated millions of times until the model has learned to generate coherent and informative text.

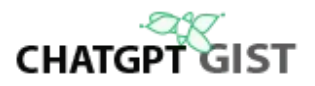

# **ChatGPT Capabilities**

ChatGPT is capable of generating human-like responses to a wide range of questions and prompts.

- 1. ChatGPT can engage in natural and free-flowing conversations on a wide range of topics.
- 2. It can answer questions, provide explanations, and offer insights on various subjects.
- 3. ChatGPT can generate text in different styles and tones, including formal, casual, informative, and creative.
- 4. It can assist with writing tasks, such as generating ideas, improving coherence, and refining language.
- 5. ChatGPT can understand the context and maintain coherent dialogue over extended interactions.
- 6. It can provide recommendations, suggestions, and advice based on the input it receives.
- 7. ChatGPT can generate original content, including stories, poems, and descriptions, based on given prompts.
- 8. It can translate text between languages and assist with language-related queries.
- 9. ChatGPT can offer basic factual information and perform simple calculations.
- 10. It can adapt its responses based on the input it receives and the context of the conversation.
- 11. ChatGPT can write and debug code.

### <span id="page-3-0"></span>**ChatGPT Limitations**

However, it is important to note that ChatGPT has limitations. It may generate responses that are factually incorrect or biased due to the nature of the training data.

- 1. Lack of real-time understanding: Some ChatGPT models may not have a real-time understanding of context or current events.
- 2. Inability to access external information: older versions of ChatGPT's responses are based on pre-existing knowledge and may not have access to real-time or specific external information.
- 3. Potential for biased or incorrect information: ChatGPT's responses are generated based on its training data, which may contain biases or inaccuracies.
- 4. Limited emotional understanding: While ChatGPT can generate empathetic responses, its understanding of complex emotions may be limited.
- 5. Inability to provide professional advice: ChatGPT is not a substitute for professional advice, and its responses should not be considered as such.
- <span id="page-3-1"></span>6. Potential for inappropriate content: Due to its training data, ChatGPT may generate inappropriate or sensitive content in certain contexts.

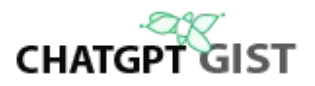

# **Getting Started with ChatGPT**

ChatGPT is a powerful AI chatbot developed by OpenAI that can generate natural language responses to conversation starters or prompts entered by the user. In this section, we will guide you through the process of getting started with ChatGPT.

### <span id="page-4-0"></span>**How to create a ChatGPT account**

To use ChatGPT, the first step is to create an account on the [OpenAI website.](https://chatgptgist.com/chatgpt-sign-up/) This can be done by visiting the website and clicking on the ["Sign Up"](https://chatgptgist.com/chatgpt-sign-up/) button located in the top right corner of the screen. Once you have filled in the required details, you will receive a confirmation email that you need to click on to verify your account.

After a successful verification process, you can now [login ChatGPT](https://chatgptgist.com/chatgpt-login/) with your credentials to access the ChatGPT chat bot and start sending your prompts to generate responses. The interface is user-friendly and easy to navigate. The chatbot interface has a chat box where you can input your prompts and start generating conversations with ChatGPT.

### <span id="page-4-1"></span>**How to interact with ChatGPT**

Interacting with ChatGPT is a straightforward process that involves asking questions, setting context, and continuing conversations. ChatGPT utilizes natural language processing (NLP) to understand and respond to user input naturally and conversationally.

#### <span id="page-4-2"></span>**Asking questions with prompts**

To start a conversation with ChatGPT, the user must enter a prompt or a conversation starter in the online chat interface. The prompt can be a question, a statement, or any other text that the user wants to use to initiate a conversation. ChatGPT will then generate a response based on the prompt and its understanding of the context.

**Example**: *Hello ChatGPT, do you know what notable event happened in the US in the year 1960?*

#### <span id="page-4-3"></span>**Setting context**

<span id="page-4-4"></span>Setting context is an essential part of interacting with ChatGPT. Interestingly, ChatGPT uses context to understand the user's intent and generate accurate responses. The user can set the context by providing additional information about the topic or the conversation. For example, if the user is talking about a specific product, they can provide the product's name, features, or any other relevant information to help ChatGPT understand the context.

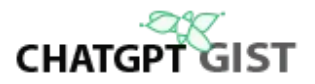

#### **Continuing conversations**

Continuing conversations with ChatGPT is easy. ChatGPT can remember the context of the conversation and continue the conversation seamlessly. This means that the user can ask follow-up questions or provide additional information without having to repeat the context or the previous conversation. ChatGPT can also generate new topics based on the current conversation or the user's interests.

**Example**: To make ChatGPT continue the conversations on the example prompt used under the asking question section above, one can ask ChatGPT to "*write more about the notable event*" and it will include additional information to that previous conversation even without you mentioning where the notable event took place.

### <span id="page-5-0"></span>**How to get the most out of ChatGPT**

The result you will get from your interactions with ChatGPT heavily depends on the prompt that you use. The better the prompt, the better the output. That's why it's highly recommended to learn about [how to make the best ChatGPT prompts](https://chatgptgist.com/chatgpt-prompts/) to always craft a good prompt for what you need. However, to get the most out of ChatGPT, consider the following tips:

1. Provide clear and specific input: When interacting with ChatGPT, be as clear and specific as possible in your questions or prompts to receive accurate and relevant responses.

2. Use context: Providing context or background information can help ChatGPT better understand the conversation and provide more tailored responses.

3. Be patient and iterative: ChatGPT's responses may improve over the course of a conversation, so consider engaging in an iterative dialogue to refine the quality of the interaction.

4. Avoid ambiguous or leading questions: To ensure the best results, avoid ambiguous or leading questions that may confuse ChatGPT and lead to less accurate responses.

5. Leverage its strengths: ChatGPT excels at providing information, generating ideas, and engaging in natural language conversation. Consider using it for these types of tasks.

<span id="page-5-1"></span>6. Use it as a tool, not a replacement: While ChatGPT can be a valuable tool, it's important to remember its limitations and use it as a supplement to human expertise rather than a replacement for it.

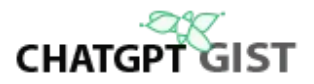

# **Integrating ChatGPT with Other Tools**

Finally, ChatGPT can also be integrated with other tools and platforms to further enhance its functionality. For example, ChatGPT can be integrated with data from a traveling agency chatbots to provide more accurate and relevant responses to users who need information about the best travel destinations suitable for their needs. The [introduction of ChatGPT plugins](https://chatgptgist.com/chatgpt-plugins/) for ChatGPT-4 which is the premium version of ChatGPT has incredibly enhanced ChatGPT features allowing it to connect to different data sources and also able to fetch information in real time and no longer limited like the free version of ChatGPT.

The availability of OpenAI API key has also helped many brands [build application on ChatGPT](https://chatgptgist.com/examples-of-real-life-projects-built-with-chatgpt/) to enhance user experience on their platform, improve their skills and boost their productivity with ease. If you're a developer and want to integrate ChatGPT to your application, the OpenAI API is there for you to start immediately.

### <span id="page-6-0"></span>**Troubleshooting common ChatGPT issues**

ChatGPT just like every other application may encounter some technical glitch or slow-down in operation. However, most of the common ChatGPT errors can easily be fixed in simple steps while complex issues can be reported to the support team for help. If you encounter any issues while using ChatGPT, there are a few common troubleshooting steps you can try.

- First, ensure that you are using the latest version of your web browser and that your internet connection is stable.
- You should also check that your prompts are clear and concise, as poorly worded prompts may lead to inaccurate responses.
- If you continue to experience issues, you can try clearing your browser cache and cookies or using a different web browser.
- <span id="page-6-1"></span> Contact OpenAI support: If these steps do not resolve the issue, you can contact ChatGPT support for further assistance. By following these best practices, you can ensure that you get the most out of ChatGPT while keeping your data secure and private.

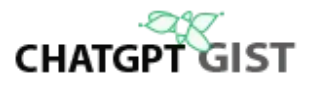

# **ChatGPT Use Cases**

ChatGPT is a powerful tool that can be used in a variety of settings, from educational applications to business and marketing. Here are some of the most common use cases for ChatGPT.

1. Customer support: ChatGPT can be used to handle basic customer inquiries and provide initial support, freeing up human agents for more complex issues.

2. Personal assistants: ChatGPT can serve as a virtual assistant, helping users with tasks such as scheduling, reminders, and information retrieval.

3. Language translation: ChatGPT can aid in language translation by providing real-time assistance with understanding and translating text.

4. Content generation: ChatGPT can assist with content creation, such as writing articles, generating ideas, and brainstorming.

5. Educational support: ChatGPT can be used to provide supplemental educational support, answer questions, and explain concepts.

6. Entertainment: ChatGPT can be used to create interactive storytelling experiences, games, and other forms of entertainment.

7. Mental health support: ChatGPT can offer empathetic responses and provide a listening ear for individuals seeking emotional support.

8. Knowledge base and FAQs: ChatGPT can help maintain a knowledge base and answer frequently asked questions for businesses and organizations.

These are just a few examples of how ChatGPT can be utilized across various industries and applications.

# <span id="page-7-0"></span>**Conclusion**

We hope that you find this ChatGPT guide helpful to understand the basics about ChatGPT and how to effectively make use of ChatGPT to achieve your goals. To stay informed about the latest developments in ChatGPT and other language models, it is important to follow industry news and research on out Blog at [www.chatgptgist.com.](http://www.chatgptgist.com/) There are many resources available on our blog specially dedicated for ChatGPT and other important AI tools that will definitely improve your skills and give your productivity a boost. By staying informed, you and your organizations can stay ahead of the curve and take advantage of the latest advancements in language processing technology and generative AI tools.